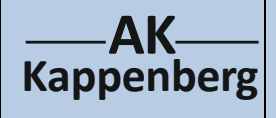

## **Elektrochemische Spannungsquellen Cu/Zn-Büroklammerbatterie**

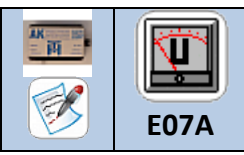

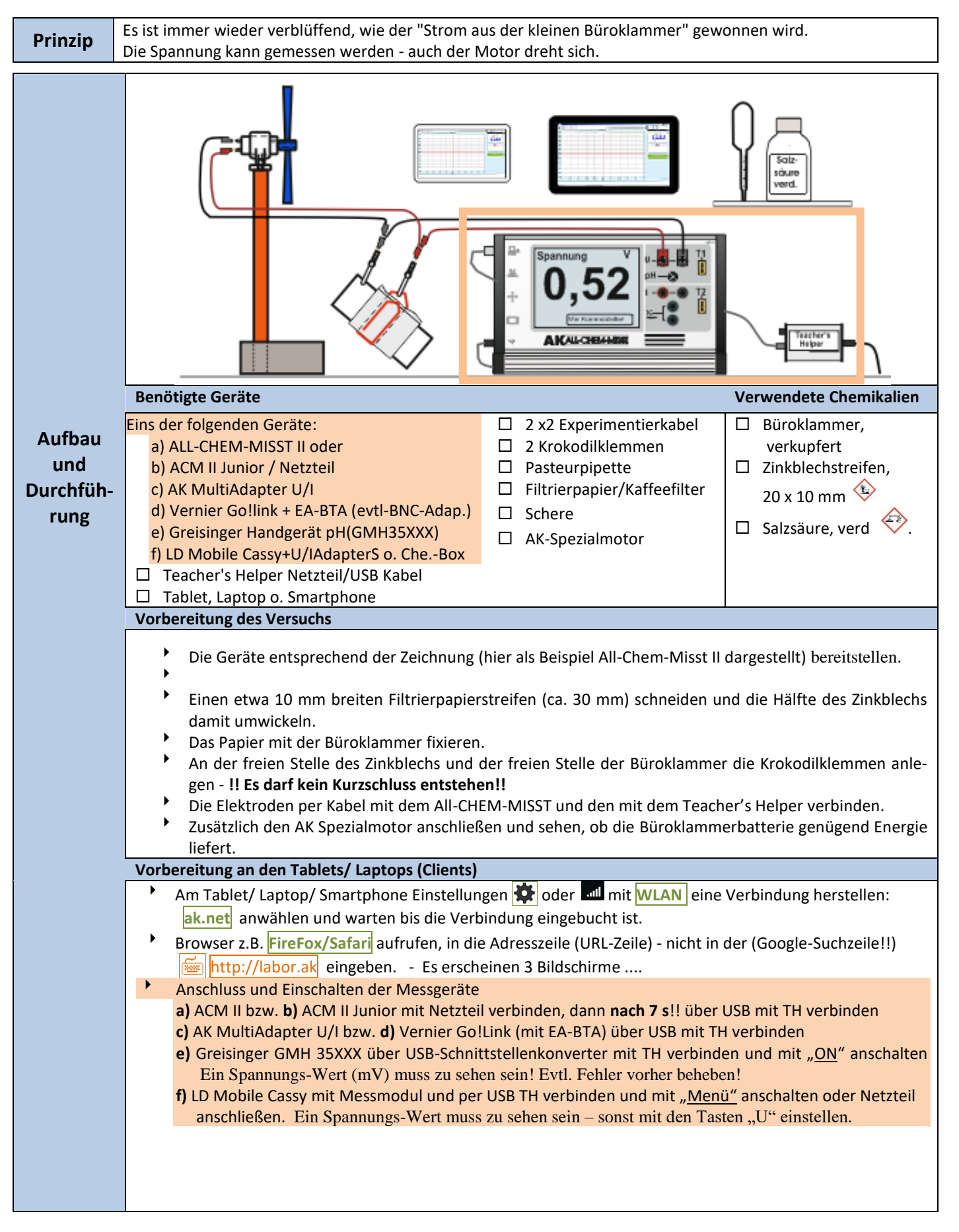

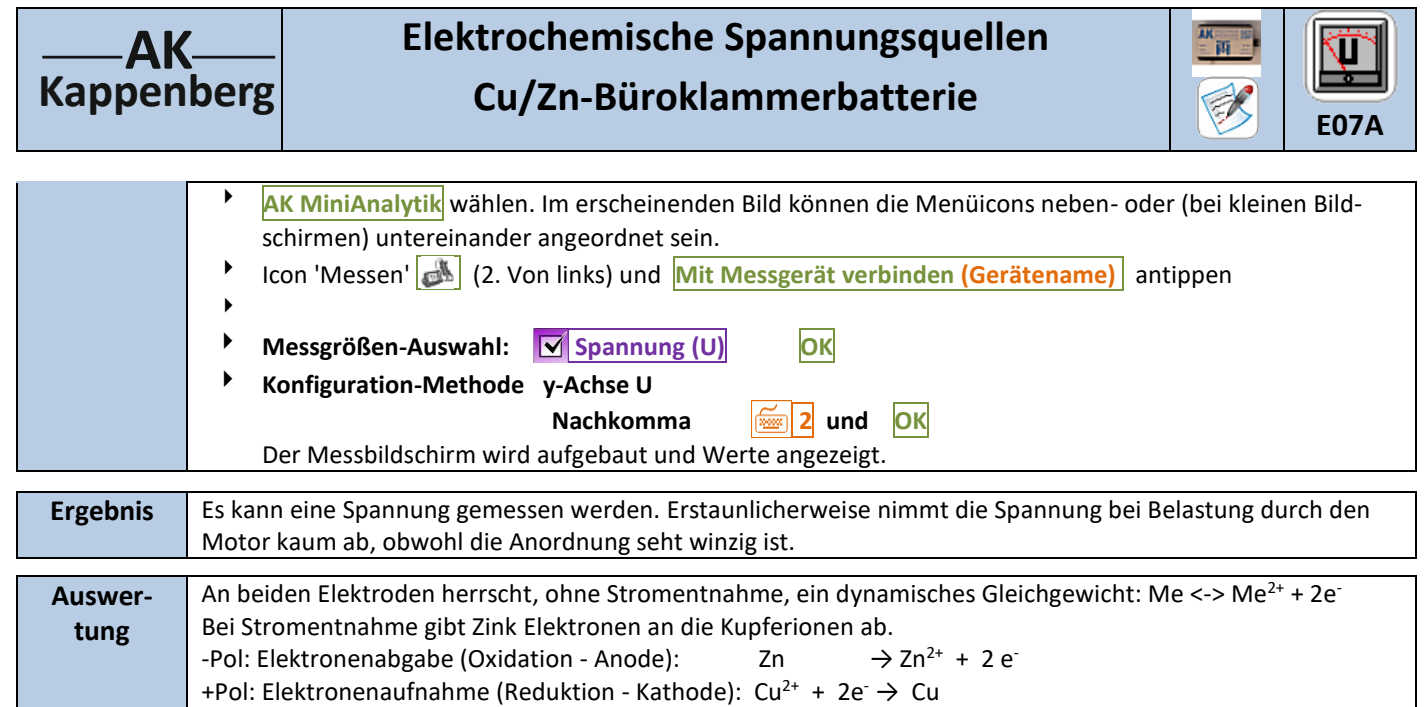

Elektronenübergang (RedOx):  $Zn + Cu^{2+} \rightarrow Zn^{2+} + Cu$ 

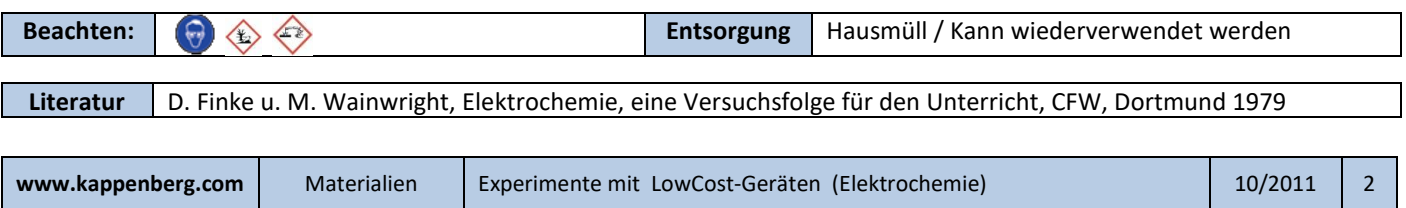